## **Trouver la solution à un souci d'inscription-téléchargement de Vetaid**

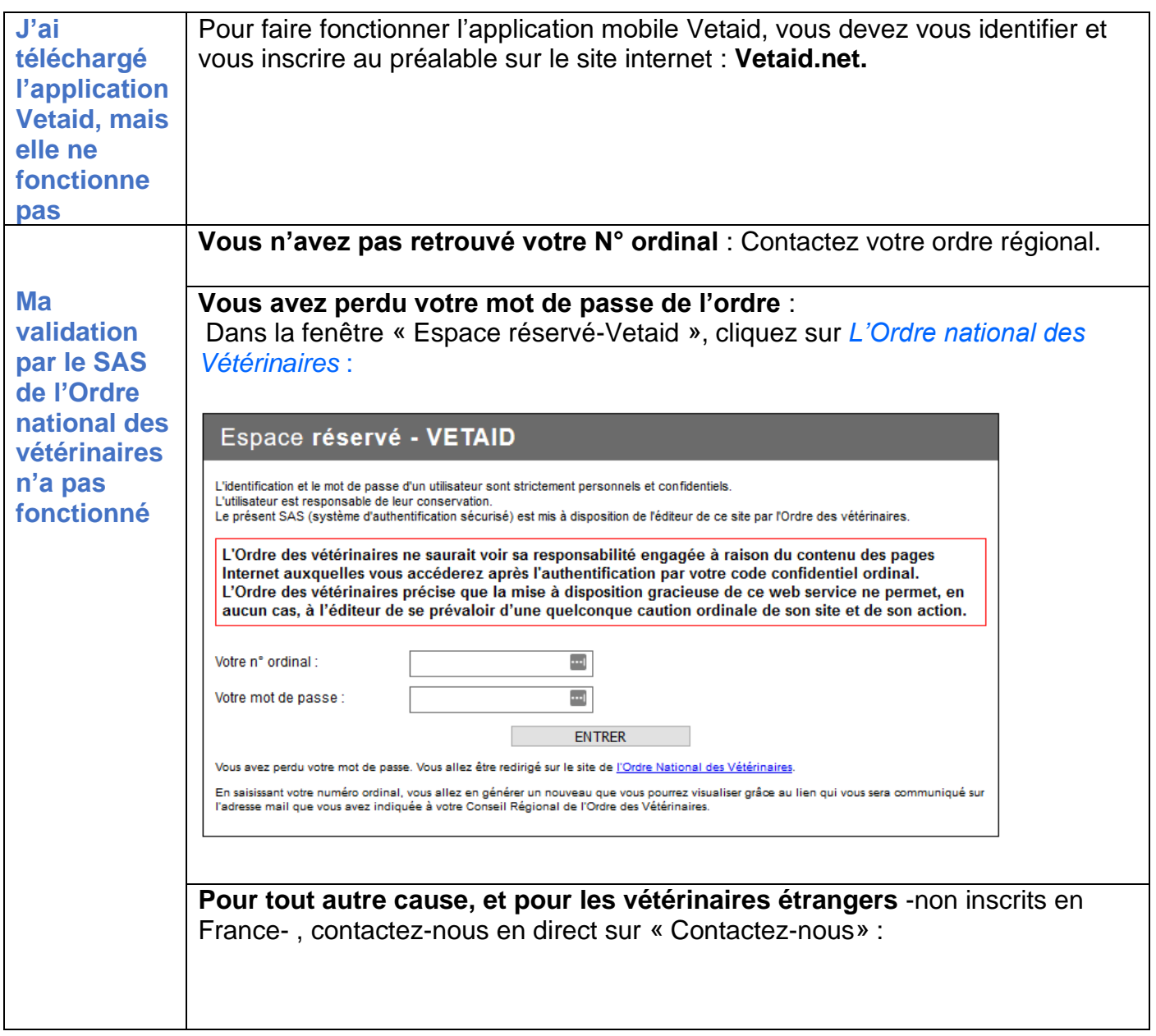

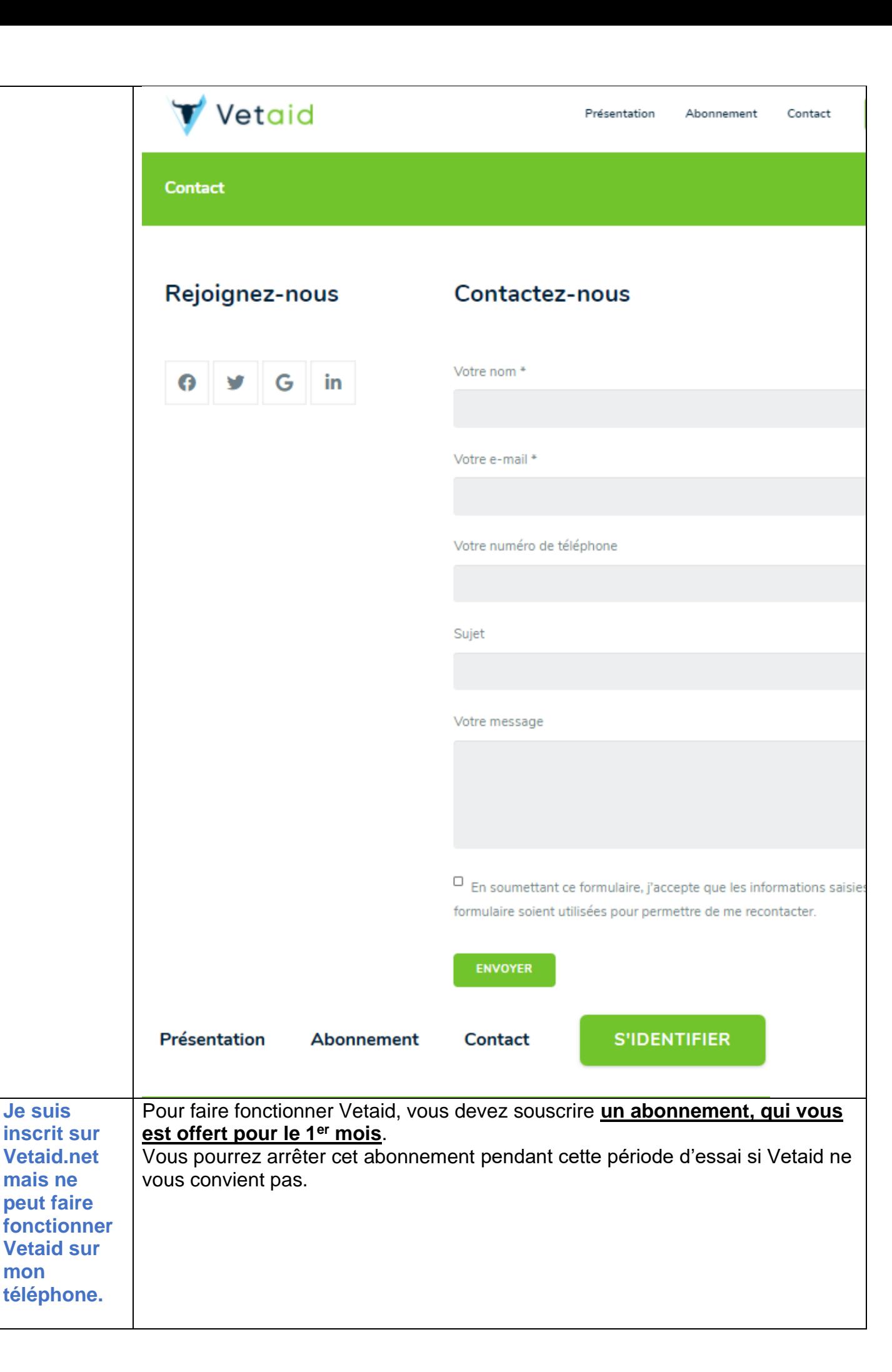

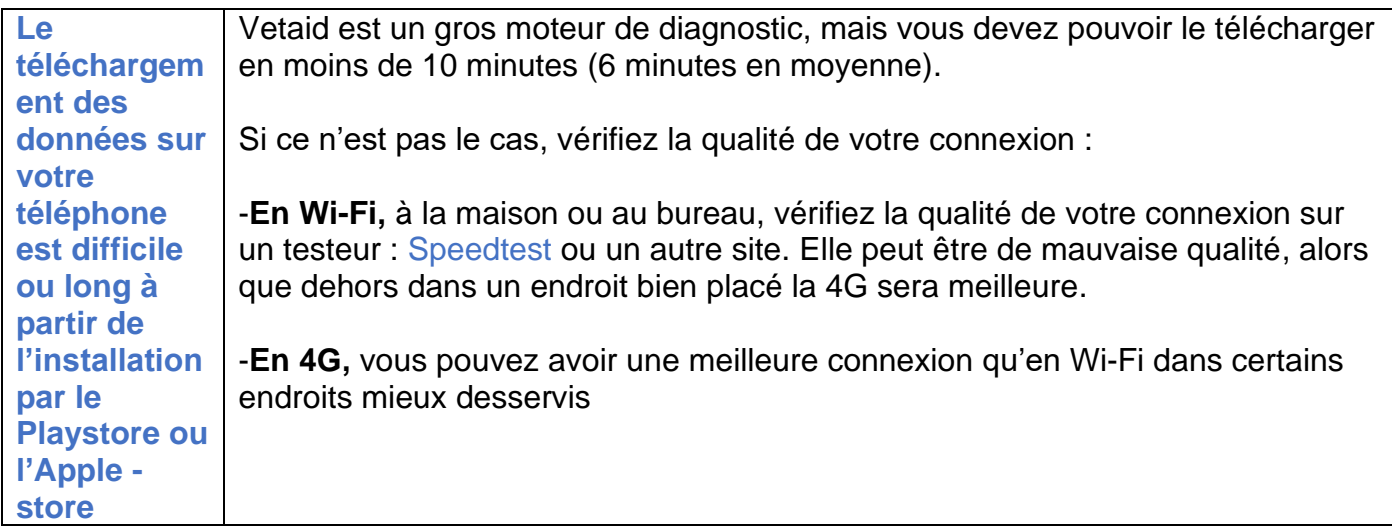